### COMP 633 - Parallel Computing

Lecture 8 September 14, 2021

### SMM (3) Shared Memory Parallel Programming

- Reference material for this lecture
  - OpenMP Tutorial
  - Intel\_Cilk++ Programmers Guide

# Topics

- Nested parallelism in OpenMP and other frameworks
  - parallel *loops* in OpenMP (2.0)
    - implementation
  - nested parallel tasks in Cilk and OpenMP (3.0)
    - task graph and task scheduling
    - Cilk implementation and performance bounds
    - OpenMP directives and implementation
  - nested data parallelism in NESL
    - flattening nested parallelism into vector operations

# Loop parallelism

• OpenMP annotation of matrix-vector product  $R = M^{n \times m} \cdot V^m$ 

```
#pragma omp parallel for private(i,j)
for (i = 0; i < n; i++) {
    R[i] = 0;
    for (j = 0; j < m; j++) {
        R[i] += M[i][j] * V[j];
     }
}</pre>
```

- how will it be executed?
  - OpenMP will allocate all available threads to the outer loop
  - Each thread will perform an approximately equal number of iterations (either  $\lfloor n/p \rfloor$  or  $\lceil n/p \rceil$ )
- is it safe?
  - each iteration of the outer loop is executed by a specific thread
  - thus R[i] is not subject to concurrent updates

# **Nested loop parallelism**

• OpenMP annotation of matrix-vector product  $R = M^{n \times m} \cdot V^{m}$ 

```
#pragma omp parallel for private(i)
for (i = 0; i < n; i++) {
    R[i] = 0;
    #pragma omp parallel for private(j) reduction(+:R[i])
    for (j = 0; j < m; j++) {
        R[i] += M[i][j] * V[j];
    }
}</pre>
```

- how should nested parallel regions be executed?
  - each thread in the outer loop becomes the master thread of a team of threads in the inner parallel loop iterations
- how will it be executed?
  - most OpenMP implementations allocate all threads to the outer loop by default
  - the **num\_threads(***t***)** clause specifies *t* threads be allocated to a parallel region
- additional consideration
  - Most modern processors have short vector arithmetic units (256 or 512 bit AVX)
    - accelerate the dot product in the inner loop

# Irregular loop parallelism: more challenges

- <u>sparse</u> matrix-vector product R = MV
  - sparse matrix M is represented using two 1D arrays
    - A[nz], H[nz] arrays of non-zero values and corresponding column indices
    - The nonzeros in S[i] describes the partitioning of A and H into n rows of M

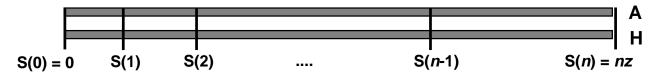

```
#pragma omp parallel for private(i)
for (i = 0; i < n; i++) {
    R[i] = 0;
    #pragma omp parallel for private(j) reduction(+:R[i])
    for (j = S[i]; j < S[i+1]; j++) {
        R[i] += A[j] * V[H[j]];
    }
}</pre>
```

# How should SPMV be executed?

- Parallelize outer loop?
  - requires dynamic load balancing
    - Poor performance possible when
      - n is not much larger than p
      - there is a large variation in number of non-zeros per row

- Parallelize inner loop?
  - poor performance on "short" rows with few non-zeros
- Both loops must be fully parallelized
  - to achieve runtime bounds of the sort promised by Brent's theorem
  - W(nz) = O(nz)
  - S(nz) = O(lg nz)

# Nested parallelism model (a)

- In the W-T model nested parallelism is unrestricted
  - divide & conquer algorithms
    - parallel quicksort, quickhull
  - Other examples, e.g. histogram problem
    - (Ig n) reductions of size (n/Ig n) run in parallel
- OpenMP recognizes nested parallelism in nested loops, but only implements certain cases
  - typically only the outermost level of parallelism is realized
  - occasional support for orthogonal iteration spaces
    - e.g. {1, ...,n} X {1, ...,m} treated as single iteration space of size nm
    - but how to divide into p equal parts?
  - OpenMP 2.0 directives
    - specify allocation of threads to loops
    - e.g. 16 threads total
      - outermost loop: 4 threads
      - nested loop: respective teams of e.g. 3, 5, 4, 4 threads
    - very tedious and dependent on both problem and machine

### Nested parallel model (b)

- Towards the Work-Time model:
  - task parallelism
    - a task is some code for execution and some context for data
      - inputs, outputs, private data
      - dynamically generated and terminated at run time
      - tasks are automatically scheduled onto threads for execution
    - language support for tasks
      - Cilk, Cilk Plus (MIT, Intel)
        - » C or C++ with tasks (and data-parallel operations in Cilk Plus)
        - » runtime scheduler with optimal scheduling strategy
      - OpenMP 3.0
        - » C, C++, Fortran with tasks
  - nested data parallelism
    - generalization of data parallelism
    - implemented in NESL (NEsted Sequence Language)
      - functional language with sequence construction functions (forall)
      - nested sequence construction corresponds to nested parallelism
      - compile-time *flattening transformation* to convert nested sequence operations to simple data-parallel vector operations

# Task parallelism: Cilk

#### Cilk fibonacci program

- $Cilk = C + \{cilk, spawn, sync\}$
- **cilk** declares a procedure to be executable as a task
- spawn starts a cilk task that executes concurrently with creator
- sync waits for all tasks spawned in current procedure to complete

```
cilk int fib (int n)
{
    if (n < 2) return n;
    else
    {
        int x, y;
        x = spawn fib(n-1);
        y = spawn fib(n-2);
        sync;
        return (x+y);
    }
}</pre>
```

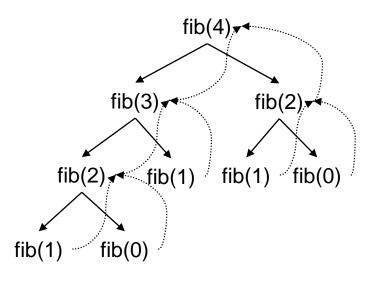

#### Task dependence graph

# **CILK runtime task scheduler**

- Task dependence graph unfolds dynamically
  - typically far more tasks ready to run than threads available
  - potential blow-up in space
- Scheduling strategy
  - each thread maintains a local double-ended queue of tasks ready to run
    - shallow and deep ends refer to relative positions of tasks in dependence graph
  - if queue is nonempty
    - execute ready task at the *deepest level* in the queue
    - corresponds to sequential execution order, generally friendly to memory hierarchy
  - if queue is empty
    - steal a task at *shallowest level* of the queue in some *randomly chosen* other thread

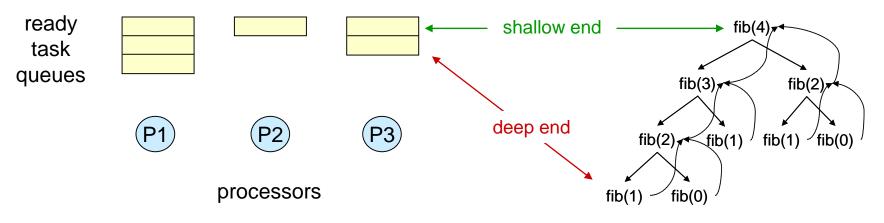

# **Cilk execution properties**

- Task execution order is parallel depth-first
  - serial order at each processor
  - good fit for parallel memory hierarchy
  - space bound:  $Space_p(n) = Space_1(n) + pS(n)$
- Global execution time follows bounds determined by Brent's theorem
  - $T_p(n,p) = O(W(n)/p + S(n))$
- Efficiency
  - work-first principle (busy processors keep working)
    - minimizes interference with useful progress
  - work-stealing principle
    - idle processors steal tasks towards high end of current DAG
      - these tasks are expected to unfold into larger portions of the complete DAG

### Sparse matrix-vector product in Cilk++

• Does this solve our problem?

```
double A[nz], V[n],R[n];
int H[nz], S[n+1];
void sparse matvec() {
   for (int i = 0; i < n; i++) {</pre>
      R[i] = cilk spawn dot product(S[i],S[i+1]);
   cilk synch;
}
double dot_product(int j1, int j2) {
   cilk::reducer opadd<double> sum;
   for (int j = j1; j < j2; j++) {</pre>
      cilk spawn sum += A[j] * V[H[j]];
   cilk synch;
   return sum.get value();
```

# Task creation in loops with Cilk++

 cilk\_for creates a set of tasks using recursive division of the iteration space

```
double A[nz], V[n],R[n];
int H[nz], S[n+1];
void sparse matvec() {
   cilk_for (int i = 0; i < n; i++) {
      R[i] = dot product(S[i],S[i+1]);
   }
}
double dot_product(int j1, int j2) {
   cilk::reducer opadd<double> sum;
   cilk for (int j = j1; j < j2; j++) {
      sum += A[j] * V[H[j]];
   return sum.get value();
```

### Divide and conquer algorithms with Cilk

```
cilk void mergesort(int A[], int n) {
    if (n <= 1)
        return
    else {
        spawn mergesort(&A[0], n/2);
        spawn mergesort(&A[n/2], n/2);
    }
    sync;
    merge(&A[0], n/2, &A[n/2], n/2);
}</pre>
```

W(n) =

S(n) =

Why well-suited to the memory hierarchy?

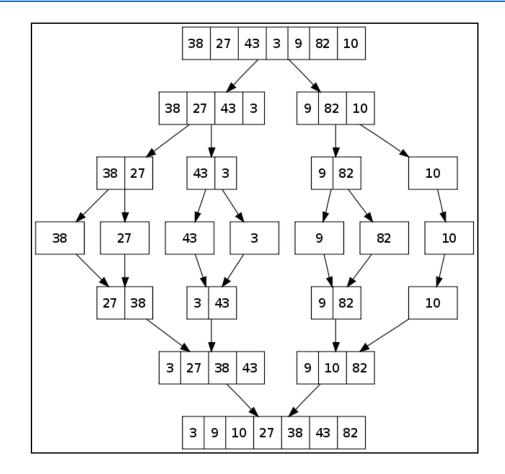

Using two threads:

Thread 0

Thread 1

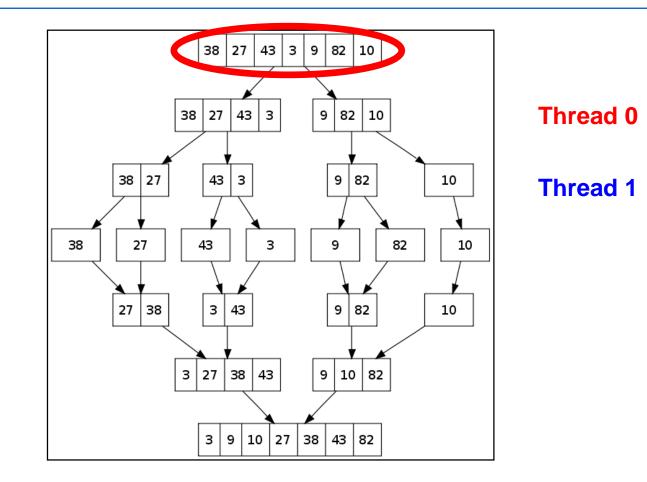

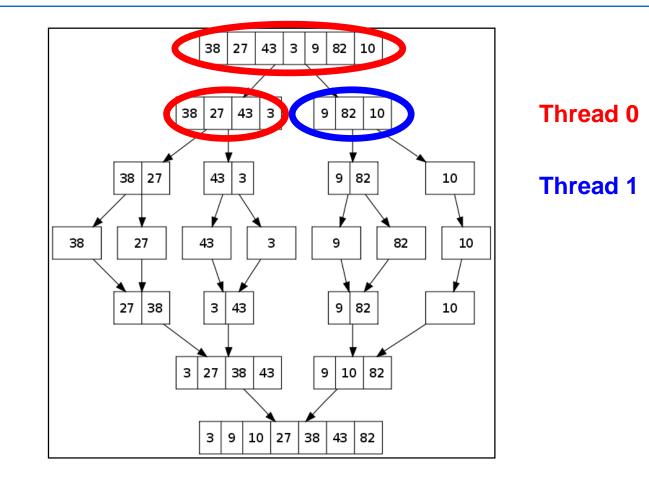

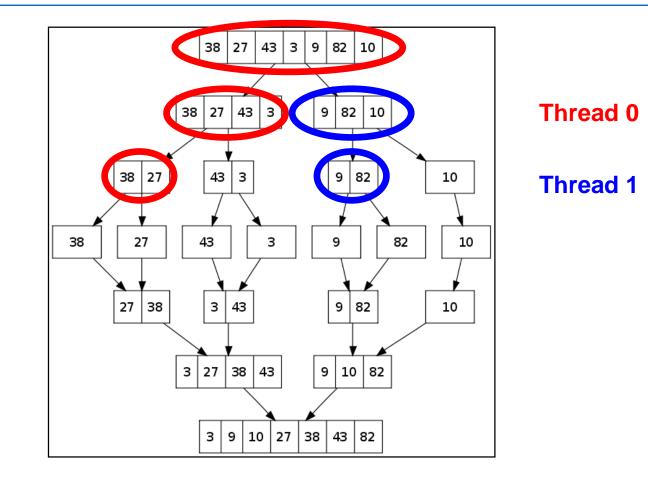

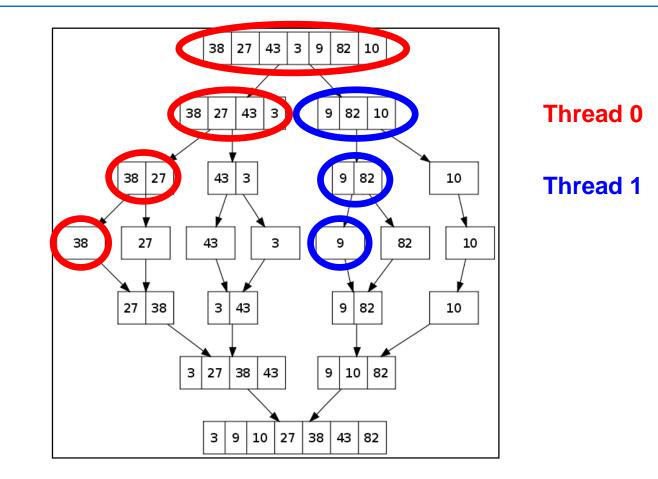

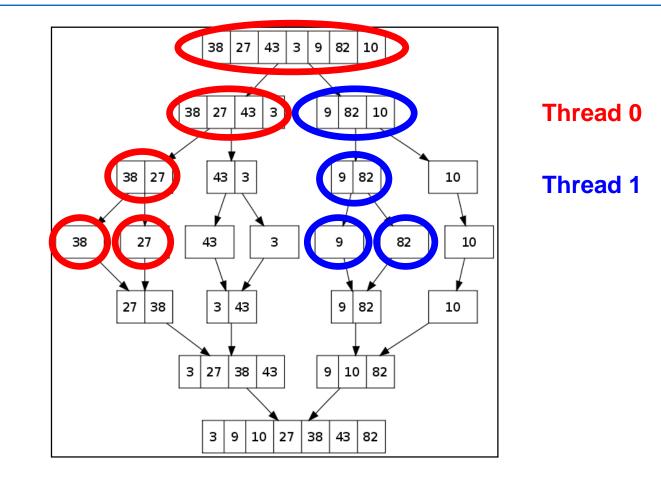

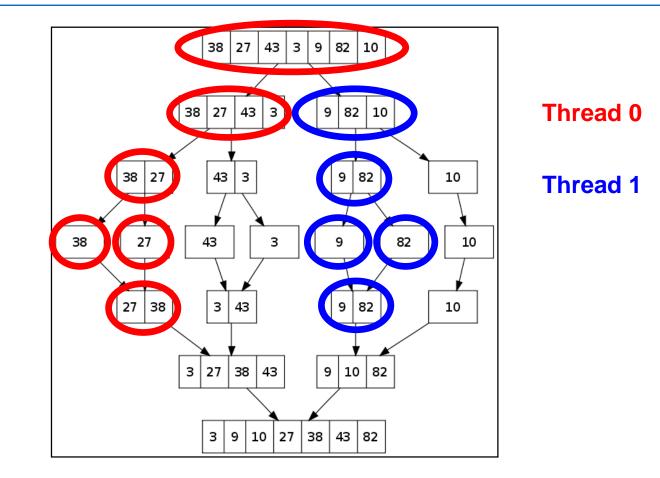

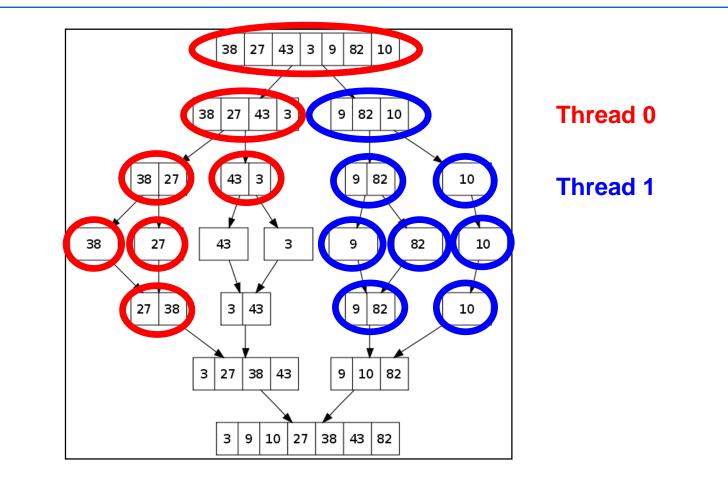

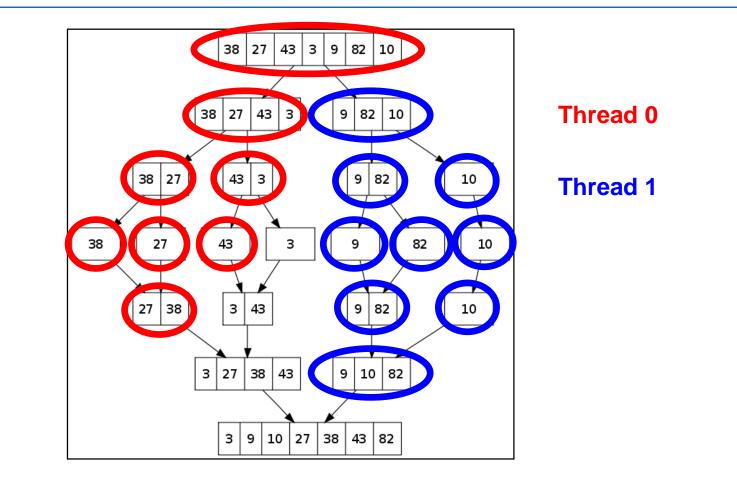

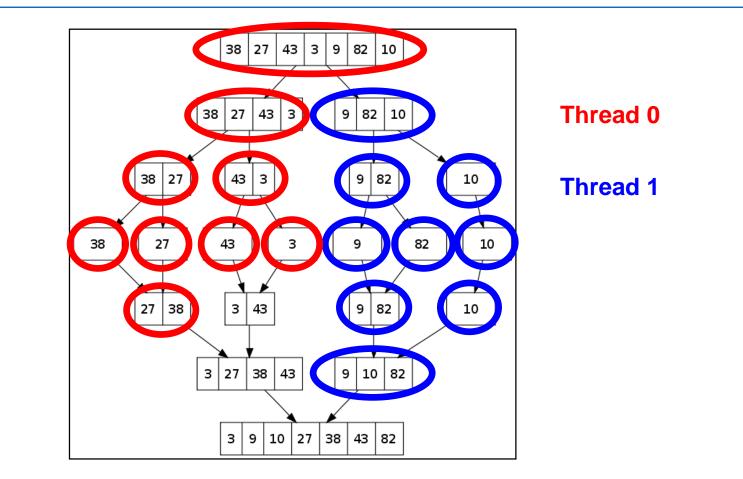

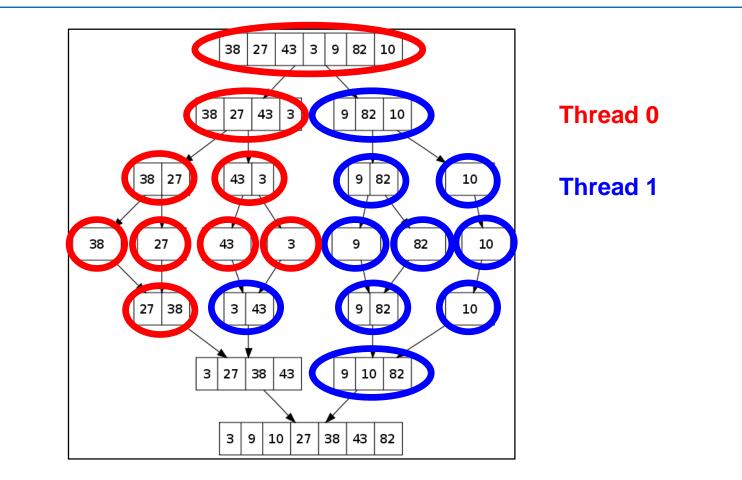

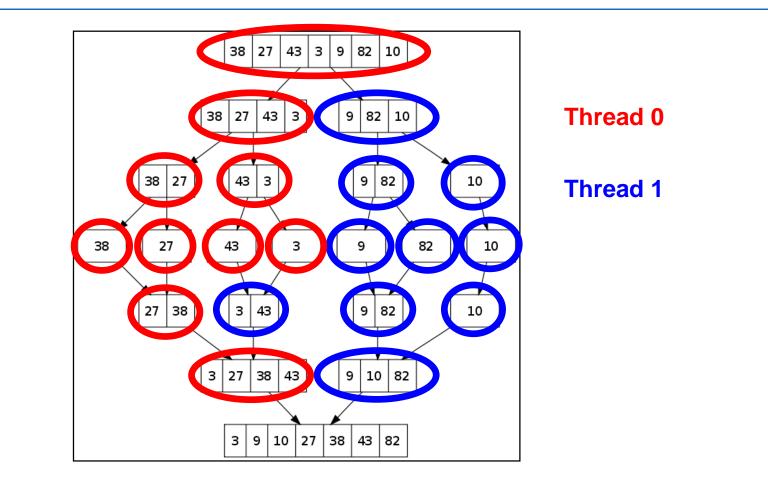

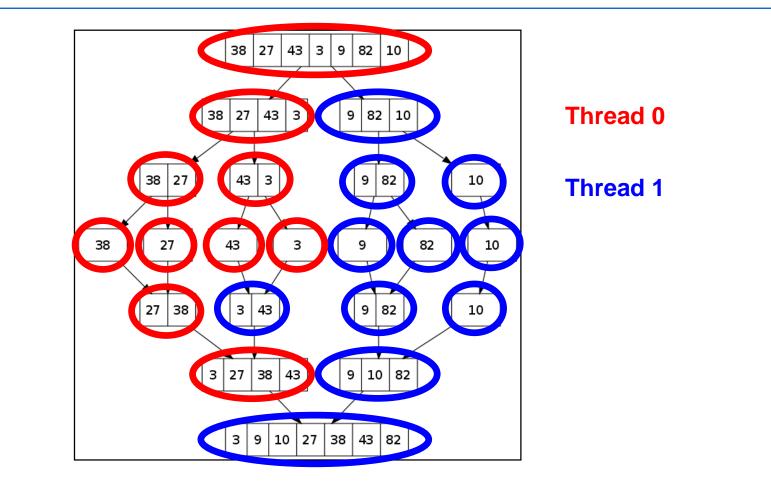

### A better parallel sort using Cilk

```
cilk void sort(int A[], int n) {
  if (n < 100)
      sort sequentially
  else {
      spawn sort(\&A[0], n/2);
      spawn sort(&A[n/2], n/2);
  }
  sync;
 merge(&A[0], n/2, &A[n/2], n/2);
}
cilk void merge(int A[], int na, int B[], int nb) {
  if (na < 100 || nb < 100)
      merge sequentially
  else {
      int m = binary search(B, A[na/2]);
      spawn merge(A, na/2, B, m);
      spawn merge(&A[na/2], na/2, &B[m], nb - m);
  }
  sync;
}
```

# **OpenMP 3.0 includes tasks**

- Tasks consist of statements or code blocks
  - basic constructs are task and taskwait
- Works in C, C++, Fortran, supported by many compilers

```
int fib(int n){
    int x, y;
    if (n < 2)
        return n;
    else {
        #pragma omp task
        x = fib(n-1);
        #pragma omp task
        y = fib(n-2);
        #pragma omp taskwait
        return (x+y);
    }
}</pre>
```

# Scheduling OpenMP Tasks: the Basic Rules

- In general, a task may begin execution on any thread in the team
  - OpenMP does not prescribe a task scheduling strategy
    - generally uses "help first" strategy to create more ready tasks
      - queue the spawned task, and keep going on the parent
      - leads to breadth first evaluation order
    - if(<cond>) forces task execution execution when <cond> evaluates to true
  - Tied tasks are started on an arbitrary thread and then run to completion in that thread. They can be suspended only at a task spawn or when waiting on a lock.
  - Untied tasks can suspend at any point and may resume on any thread in the team (permits pre-emption – not generally safe)
  - barriers in OpenMP require completion of all outstanding tasks generated by the team of threads encountering the barrier

### **Scope of variables**

- Variables can be shared, threadprivate, or (task) private
  - Shared variables can be accessed concurrently by all tasks
  - Threadprivate variables can be accessed safely within a thread by tied tasks
  - Private variables can only be accessed by the owning task
- Examples where threadprivate variables help
  - Fast summation
  - Dynamic memory allocation

# Task parallelism - summary

- Cilk
  - only on Intel systems (and now phased out!)
  - work-first scheduling, generally good for locality
  - cilk\_for helps parallelize loops more effectively
- Open-MP
  - scheduling strategy is not prescribed, generally help-first,
    - not quite as cache-friendly as work-first
  - locality aware schedulers try to schedule tasks on the socket where they were spawned
    - helps increase last-level cache locality
- General
  - task parallelism is well suited to divide & conquer algorithms and irregular parallelism
    - but has higher overheads than pure loop-level parallelization
  - generally insensitive to variation in processor speeds
    - can effectively use hyperthreads and is oblivious to OS interruptions

### Nested data parallelism

- Dependence graph reveals available parallelism
  - nodes: computations
  - edges: dependencies
  - dynamic unfolding of graph in execution
    - nested data-parallel loops yield series/parallel graphs

```
FORALL (i = 1,4)
WHERE C(i) DO
FORALL (j = 1,i) DO
G(i,j)
END FORALL
ELSEWHERE
H(i)
END WHERE
END FORALL
```

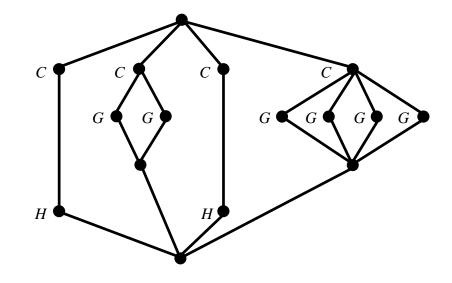

# Flattening execution strategy

- Each node in the spawn tree is part of a data-parallel operation
  - *flattening* transforms program to a sequence of simple data-parallel operations
    - data-parallel operations have low computational intensity so require high performance parallel memory systems
  - each data-parallel operation is optimally executed using all processors

```
FORALL (i = 1,4)
WHERE C(i) DO
FORALL (j = 1,i) DO
G(i,j)
END FORALL
ELSEWHERE
H(i)
END WHERE
END FORALL
```

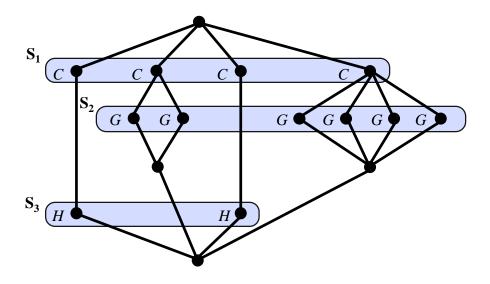

### **NESL: Sparse matrix-vector product**

R = MV where  $V, R \in \mathbb{R}^n$  and  $M \in \mathbb{R}^{n \times n}$  and M has nz nonzeros

- Nested sequence representation of M
  - Each row is represented by a sequence of pairs
    - (non-zero value a, column index h)
  - M is a sequence of m row representations
- Nested parallel algorithm (NESL)

MatVect(M,V) =
 [R in M:
 sum( [(a,h) in R: a \* V[h] ] )
 ]

a sparse matrix

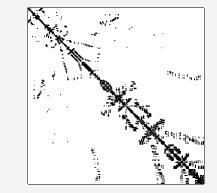

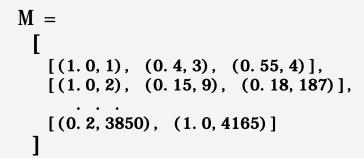

# Flattening

- Compile-time elimination of nested data parallelism
  - Flattening theorem
    - Let F be a set of basic data parallel operations on sequences
    - Let L(F) be a nested data-parallel programming language over F
    - For any program P in L(F), flattening yields a program P' in L(F + F') such that
      - P and P' compute the same function
      - P' contains no nested data-parallel constructs
      - no additional work is introduced and no available parallelism is lost, i.e.

 $W_{P'}(n) = O(W_{P}(n))$  and  $S_{P'}(n) = O(S_{P}(n))$ 

- Example primitives F and F' v = [1,2,3] w = [1], [1,2], [1,2,3]

| $F: \alpha \to \beta$ | F': Seq( $\alpha$ ) $\rightarrow$ Seq( $\beta$ ) |
|-----------------------|--------------------------------------------------|
| arithmetic opns       | vector arithmetic opns                           |
| e.g. $plus(1,1) = 2$  | e.g. $plus'(V,V) = [2,4,6]$                      |
| sum(V) = 6            | sum'(W) = [1,3,6]                                |
| size(V) = 3           | size'(W) = [1,2,3]                               |
| range(3) = [1,2,3]    | range'(V) = $[[1], [1,2], [1,2,3]]$              |
| index(V,3) = 3        | index'(W,V) = [1,2,3]                            |
| dist(1,3) = [1,1,1]   | dist'(V,V) = [ [1], [2,2], [3,3,3] ]             |

### Flattening sparse matrix – vector product

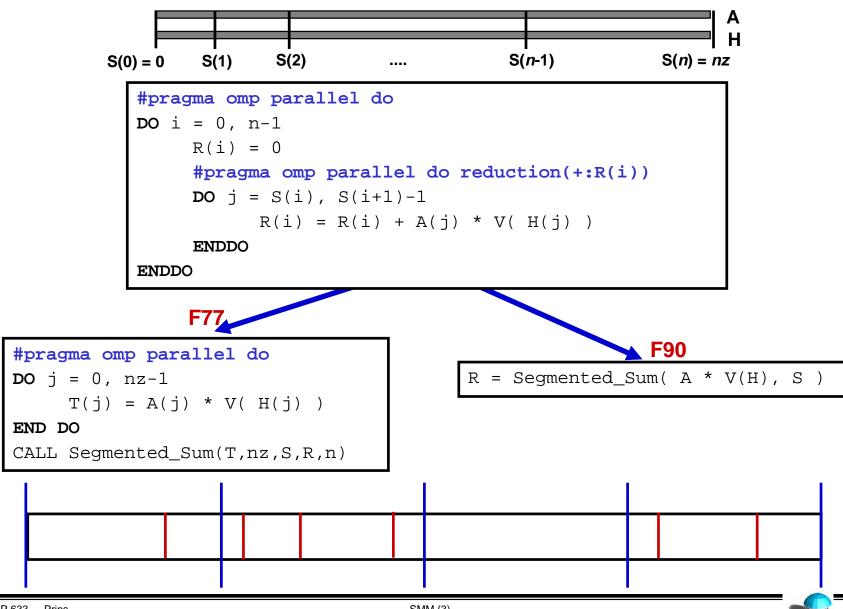

# Parallel Implementation of primitives F'

- Goal
  - precise load balance
  - insensitive to
    - number of subproblems
    - size of subproblems

- Example
  - sum' :: Seq(Seq(α)) → Seq(α)
  - uses
    - sequential segmented sum of size n/p
    - single parallel segmented sum scan of size p

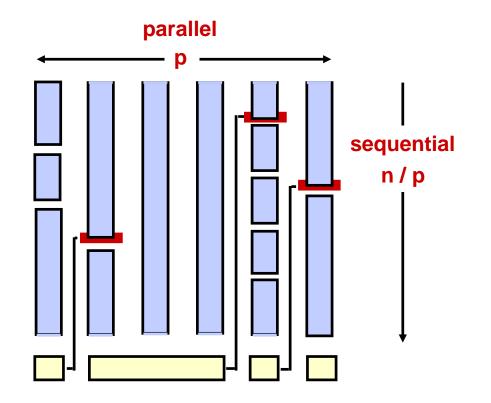

#### **Flattening: Segmented primitives**

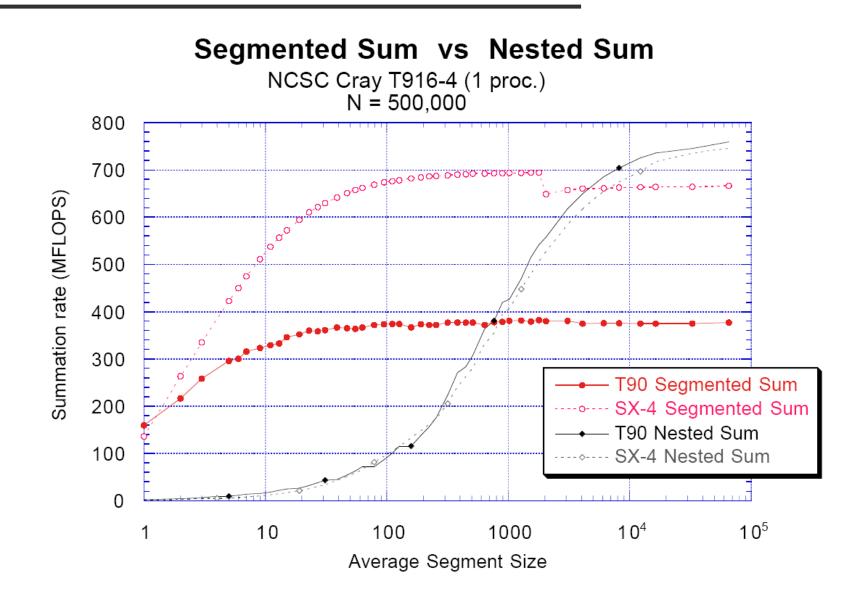

#### Flattening: NAS Conjugate Gradient benchmark

- Benchmark: find principal eigenvalue of random sparse linear system using power method
  - repeated use of conjugate gradient method
  - class B benchmark, N = 75,000, average # nz per row = 140, 96% of the work is in sparse matrix – vector product

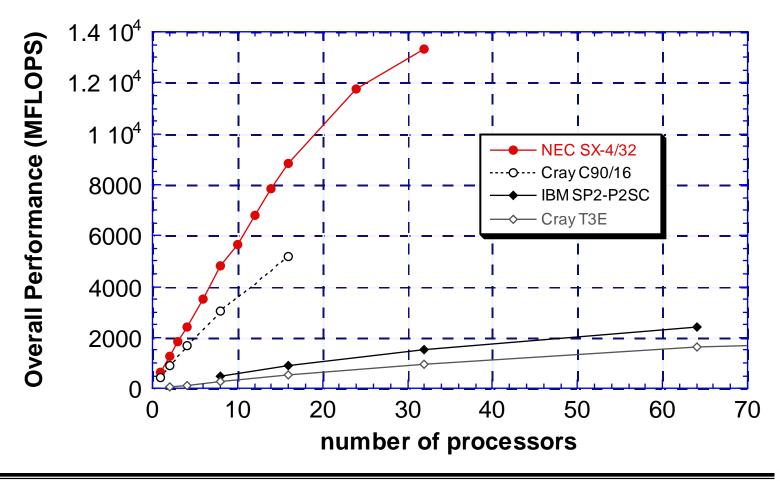

# **Comparing execution strategies**

#### Nested task parallelism

- few restrictions on program form
- tasks must be "coarsened" to amortize scheduling overhead
  - load balanced up to granularity of tasks
- provably good time and space bounds for strict programs
- can maintain locality (depends on scheduling strategy)
- Nested data parallelism
  - restricted to data parallel programs (subset of all programs)
  - execution is sequence of vector operations
    - easily load-balanced
    - but low computational intensity
  - no run-time scheduler required
  - provably good time bounds, but space bounds are harder